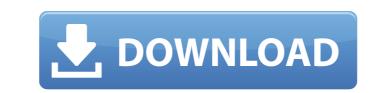

Photoshop CC 2015 (Product Key And Xforce Keygen) Incl Product Key

Adobe produces two versions of Photoshop: Adobe Photoshop and Adobe Photoshop CS. However, Photoshop CS refers to Photoshop Extended, a program with new features, such as layers, object-based images, and an easyto-navigate workspace. After using Photoshop for so long, I can tell you that you'll find this program quite addictive. You'll not only find yourself creating images all day, you'll find yourself creating images for fun and to create various effects. Geared for Serious Work Photoshop is great for serious work, like mapping out an individualized space for a customer, designing a vehicle or logo, or creating a picture for a brochure. At its best, Photoshop is a great tool for retouching images, creating a company logo, or redrawing what needs to be redrawn. After you determine the best software for your needs, you must keep in mind that Photoshop is a graphics editing program, not a design program. It does not allow you to produce creative or compelling images (as Flash does), but it is the perfect program to add colors to an image or create the appearance of an image. Can't Get Better Than That Photoshop is so powerful that it has changed the industry by creating new methods of creating and manipulating images. Its dynamic image handling capability and high-quality results enable users to do things that were previously not possible. When you first open Photoshop, it will offer you a tutorial that teaches you to create and edit images with it, but as you use the program, you will discover all sorts of new features and tricks, so you'll quickly find that you're on a learning curve. The bar is higher than it was before Photoshop, and the user needs to relearn how to use the program. The tutorial has many features that you'll probably never use; but the program, as it is now, is so robust that it gives you new and great tools to work with. In addition, the interface is so user-friendly that the program doesn't intimidate the novice. I'm usually shy about using a new program, but once I got started with Photoshop, I couldn't stop. You'll need to get used to the program, because it's full of new ways to create things, but don't worry; the learning curve is fast. One fun feature of Photoshop is that if you buy a new computer and a new copy of Photoshop, you can share your editing files with your new computer.

Photoshop CC 2015 Crack Free Download For Windows Latest

To edit images in Photoshop, you will need to know how to navigate menus, select and deselect items, and use your keyboard. You can also learn how to use Photoshop Elements for image editing and graphic design. The best way to learn how to use Photoshop Elements is to start by creating an account on Adobe Stock. Whether you are a beginning user or a veteran of graphic design, in this tutorial, you can learn how to use Photoshop Elements. After completing this tutorial, you will know how to edit an image in Elements, design your own logo, and create a template to edit all of your images for the year. Adobe Photoshop Elements is best used in conjunction with a graphic tablet and a high-resolution screen. An Ipad and a tablet are ideal for image editing because you can use a stylus pen or fingertip to tap the screen and control the on-screen graphics. It allows you to access menus and features with the touch of your finger or finger tips. Adobe Photoshop Elements will work with most Apple Iphones, iPads and other tablets. The best way to navigate Photoshop Elements on a tablet is to use a finger or stylus pen to control the on-screen graphics. You can edit an image with the touch of your finger or finger tips. Log In to Adobe Stock Photographers, graphic designers, web designers, Discord emoji creators and meme-makers all use Photoshop to edit images, create new high-quality images, or both. Adobe Photoshop Elements is an alternative to traditional Photoshop. It is a graphics editor for photographers, image editors and hobbyists. It contains most of the features of the professional version but with fewer features and a simpler user interface. To edit images in Photoshop, you will need to know how to navigate menus, select and deselect items, and use your keyboard. You can also learn how to use Photoshop Elements for image editing and graphic design. The best way to learn how to use Photoshop Elements is to start by creating an account on Adobe Stock. Whether you are a beginning user or a veteran of graphic design, in this tutorial, you can learn how to use Photoshop Elements. After completing this tutorial, you will know how to edit an image in Elements, design your own logo, and create a template to edit all of your images for the year. Adobe Photoshop Elements is best used in conjunction with a graphic tablet and a high-resolution screen. 388ed7b0c7

Photoshop CC 2015

The Gradient tool allows you to paint a visual transition from one image to another. It is also called a color manager tool. The Healing Brush is similar to the Clone Stamp in that it is used to repair parts of an image. The difference is that it uses the content of adjacent pixels to determine the best blend. The Lasso tool is a simple and fast way to select an area by tracing it with your mouse. The Magic Wand helps to select an area of pixels in an image. It is often used to select an image or layer for cropping. The Pen tool is similar to a regular pen, although it allows for more precise pixel selection and drawing than regular brushes. The Scissors tool is similar to a regular pen, however it allows for precision cuts within an image. How to Work with the Type Tool in Photoshop Once you are familiar with the main features of Photoshop, you'll want to know how to work with the Type tool. To begin with, you'll want to understand the basics of using the Type tool. Press and hold the T key, and click on a font, a type style, or something else of interest. Your display will show the type tool on the screen. You can enter text by typing, typing with the keyboard, or clicking on a typeface that you select with the Type tool. You can select type at any point within the graphics context (window or drawing area). To do this, click on a type, part of a type, or type style. The Type tool will highlight itself and change to a solid color. While the Type tool is selected, you can select one or more type options by pressing the letter at the beginning of the option. For example, if you have selected Baseline, you can press B to select Baseline text, or H to select heading type. Once you've made your selection, you can click on the space inside the type line to move it to a new location. When you're done making your type selection, click on the space beside the type to terminate it. You can also change the type settings by clicking on the Options button beside the Type tool. You can change these settings by clicking on the Type tool itself. Although you could use the Type tool to select type, you should remember that the Type tool can also be used as a regular pen. Use the Type tool for these tasks

What's New in the Photoshop CC 2015?

The Avengers are back! Of course, the event that reunites the six heroes of Marvel's blockbuster Avengers franchise is with screens this weekend, but there's also a whole string of new comics called "Earth's Mightiest Heroes." The first volume of the series aims to answer the question, "Who is Iron Man?" – and the answer, it would seem, is Tony Stark. In the wake of his personal tragedy in the Hulk movie last summer, it's time to "return him to his rightful place." On the cover of Iron Man #1, we see Iron Man in his singular helmet, flanked by Captain America and Thor and looking to the readers with that familiar "I am Iron Man" stare. Even with that iconic image, Joe Quesada's script is not exactly adequate to the character. Tony Stark needs some body language, as well as a few more lines of dialogue, and the transition between the Hulk movie and the new film Iron Man 2 introduces a new set of problems. Who is Tony Stark? The word "iron" refers to the element iron in a superheated state, something the metallic character here is obviously wearing. As a character, the most instantly recognizable Iron Man aspect is his armor – or more specifically, his arc reactor. Indeed, the Iron Man's helmet creates a new world for his arc reactor to power his unique suit of armor, and he uses the hammer as a symbol for the power of his armor. And indeed, Tony Stark's armor is arguably the most "Avengers-y" of the Avengers – I mean, it's called "Iron Man," after all. As such, Tony Stark really is the Avengers' Iron Man. But it's not just the armor, either; Tony Stark's knowledge and experience with armor combined with his personality (being at once a nerd and a playboy) combine for a character that has proven himself to be a powerful asset to the team. He leads them, and they follow his orders, and he even knows how to lead the team. And so it's a bit odd when Tony Stark, as written in this first volume, is shown to be quite different from how readers remember

## him. For one, Tony Stark has been suffering from some sort of mental illness,